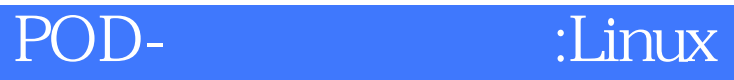

版 次:1 页 数:274

ISBN 9787115101440

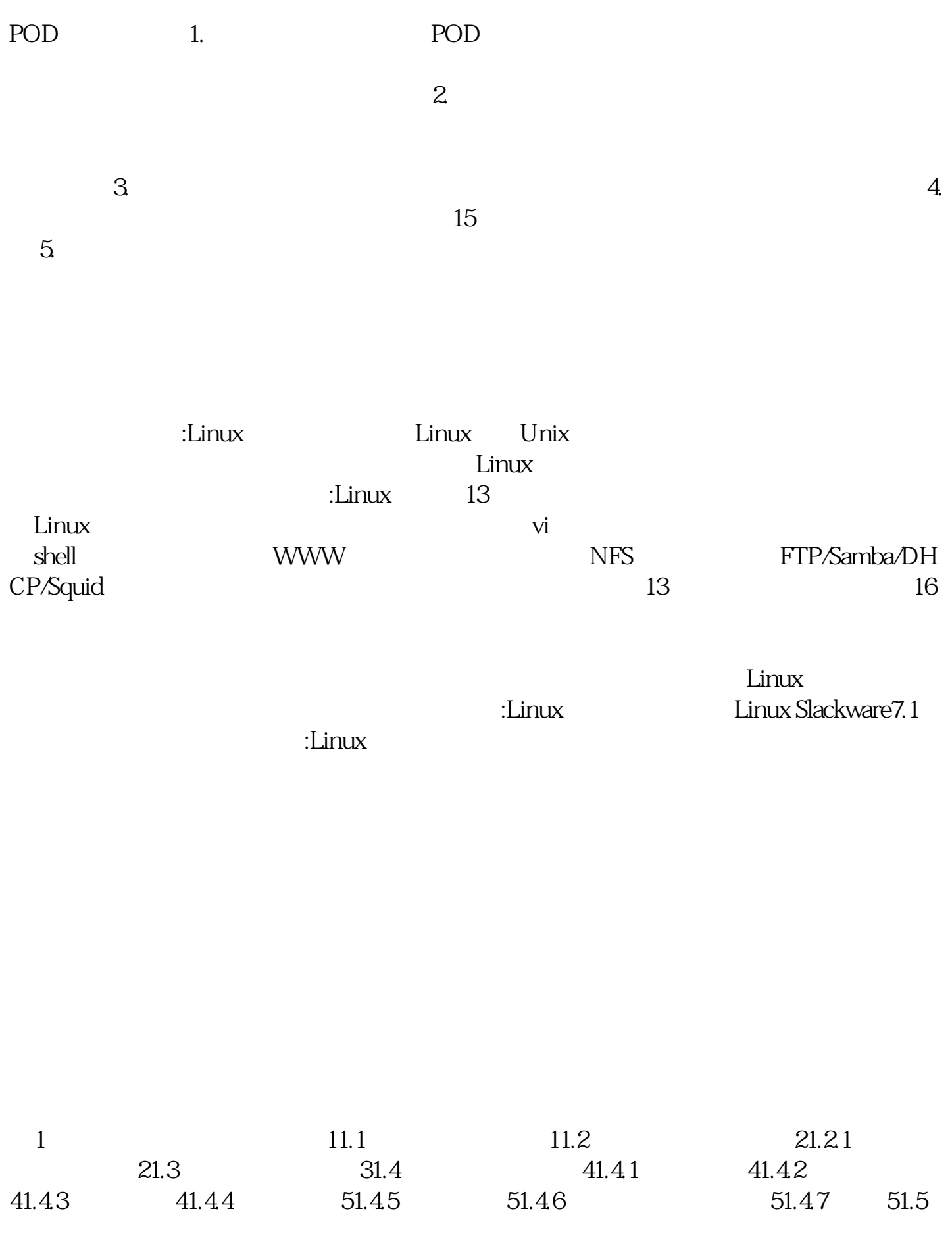

 $51.6$  6 6 2 Linux  $72.1$   $72.1$   $72.1.1$   $1.1$   $1.2$   $72.1.3$  $82.1.4$  Linux  $82.2$  startup shutdown  $222.2.1$  $222.2$  222.3  $231$   $232.32$  $23 \t 24 \t 3 \t 2531 \t TCP/IP \t 2531.1 \t TCP/IP \t 2531.2$  $TCP/IP$  253.1.3 TCP/IP 263.2 283.2.1 283.2.2 283.3.3.3.3.2 283.3.1 323.3.2 343.4  $363.41$  ping  $363.42$ ifconfig  $383.43$  arp arp  $393.44$ 用netstat命令检查路由选择 403.4.5 用ripquery命令检查RIP更新分组 413.4.6 traceroute  $413.5$   $42$   $43$   $4$ Vi 454.1  $V_i$  454.2 Vi 454.2 Vi 464.4  $Vi$  474.5 Vi 484.5.1 484.5.2 484.5.3 494.5.4  $504.55$   $504.56$   $514.5.7$   $514.5.8$   $514.5.9$  $524.5.10$  Vi  $52$   $52.5$   $545.1$   $545.2$  $524.510V$ i 52 52 5<br>555.3 565.3.1 ii-node) 565.3.2 565.3.3 575.3.4 585.3.5 585.3.6  $L$ inux 645.4 655.4.1 655.4.2  $665.43$   $665.5$   $675.51$   $685.52$  $695.6$   $705.61$   $705.62$ 715.63 725.64 725.65 Linux 72 736 shell编程 746.1 shell编程的作用及其工具 746.1.1 shell的类型 746.1.2 shell的功能和特点 746.1.3 shell (bash ) 776.2 Perl 856.2.1 Perl 856.2.2 856.2.3 866.2.4 Perl 866.2.5 Perl 906.2.6 936.3  $shell$  94 97 7 (DNS) 987.1 DNS 987.1.1 DNS 987.1.2 DNS 997.1.3 DNS DNS的体系结构、加入Internet 1027.2.1 DNS的体系结构 1027.2.2 接入Internet 1037.3  $DNS$  1047.4 DNS 1057.5 DNS 1067.6 DNS 1077.6.1 1077.6.2 DNS Client 1167.7 bns 1167.8 dns 1187.8.1 dns 1187.8.2 DNS 1197.8.3 DNS (named-xfer) 1257.8.4 DNS 1267.8.5 DNS 131 132 8 WWW (Apache) 1348.1 WWW 1348.2 Apache 1348.2.1 1358.2.2 1368.2.3 1408.2.4 htaccess 1448.2.5 CGI 1468.3 PHP MySQL 1468.3.1 PHP MySQL 1478.3.2 在Apache服务器上安装和配置PHP和MySQL的实例 1478.4 安全控制 1498.4.1 IP  $1498.4.2$   $1508.4.3$  OpenSSL  $1508.5$  $1538.51$   $1538.5.2$  IP  $1548.6$ Apache shell 155 161 9 NFS 1629.1 NFS 1629.2 NFS 162 164 10 16510.1 Sendmail邮件系统构成 16510.2 Sendmail的配置 16610.3 使用m4建立Sendmail.cf 16810.3.1 Sendmail 16810.3.2 m4 16910.4 Sendmail 16910.4.1

 $(rewriting rules)$  16910.4.2 16910.5 Qmail 17010.5.1 Qmail 17010.5.2 Cmail 17110.5.3 Sendmail Qmail 17410.5.4 175 175 11 FTP/Samba/DHCP/Squid 17611.1 FTP 17611.1.1 /etc/password 11.1.2 17611.1.2 FTP (wu-ftpd) 17611.2 Samba 18211.2.1 Samba 18211.2.2 Samba 18211.2.3 Samba 18311.2.4 18411.2.5 18411.3 DHCP 18511.3 1 DHCP 18511.3.2 DHCP 18611.3.3 DHCP 18811.4 18911.4 1  $S$ quid  $18911.42$   $18911.43$ 192 194 12 19512.1 19512.2 19512.3 19612.4 Linux 19612.4.1 19612.4.2 19712.4.3 197 198 13 19913.1 1 Linux 19913.2 2  $199133$  3  $200134$  4 shell  $200135$  5  $201136$  6DNS  $201137$  7 Apache  $202138$ 8 0mail 20213.9 9NFS 20313.10 10 Samba服务器配置 20313.11 实训11 DHCP服务器配置 20313.12 实训12 FTP服务器配置 20413.13 13 (Proxy) 20413.14 14 Apache 20413.15 15 Apache (OpenSSL) 20513.16 16 Apache PHP MySQL 205 206F.1 206F.1 206F.1.1 login 206F. 1.2 rlogin 207F. 1.3 telnet 208F. 1.4 passwd 209F. 1.5 exit 211F. 2  $\qquad 211F.21$  ftp 211F.2.2 mail 216F.2.3 talk 217F.2.4 mesg 218F.2.5 write 218F.2.6 wall 219F.3 220F.3.1 touch 220F.3.2 chmod 220F.3.3 chgrp 222F.3.4 chown 222F.3.5 rm 223F.3.6 mv 224F.3.7 cp 224F.3.8 cat 225F.3.9 ln 226F.4 227F.4.1 cd 227F.4.2 mkdir 228F.4.3 rmdir 230F.5 231F.5.1 ls 231F.5.2 find 234F.5.3 which 235F.5.4 whatis 236F.5.5 file 236F.6 237F.6.1 at 237F.6.2 crontab 238F.6.3 batch 239F.7 240F.7.1 tar 240F.7.2 compress 243F.7.3 uncompress 243F.7.4 gzip 244F.7.5 unzip 245F.7.6 cpio 245F.7.7 dd 246F.8 247F.8.1 cut 247F.8.2 fmt 248F.8.3 fold 249F.8.4 join 250F.8.5 paste 251F.8.6 sort 252F.8.7 tr 255F.8.8 uniq 256F.8.9 more 258F.8.10 less 260F.8.11 tail 262F.8.12 head 263F.8.13 wc 264F.8.14 read 265F.8.15 od 265F.8.16 tee 267F.8.17 grep egrep fgrep 268F.8.18 strings 270F.9 271F.9.1 banner 271F.9.2 cal 272F.9.3 clear 273F.9.4 time 273F.9.5 echo 274

本站所提供下载的PDF图书仅提供预览和简介,请支持正版图书。 www.tushupdf.com